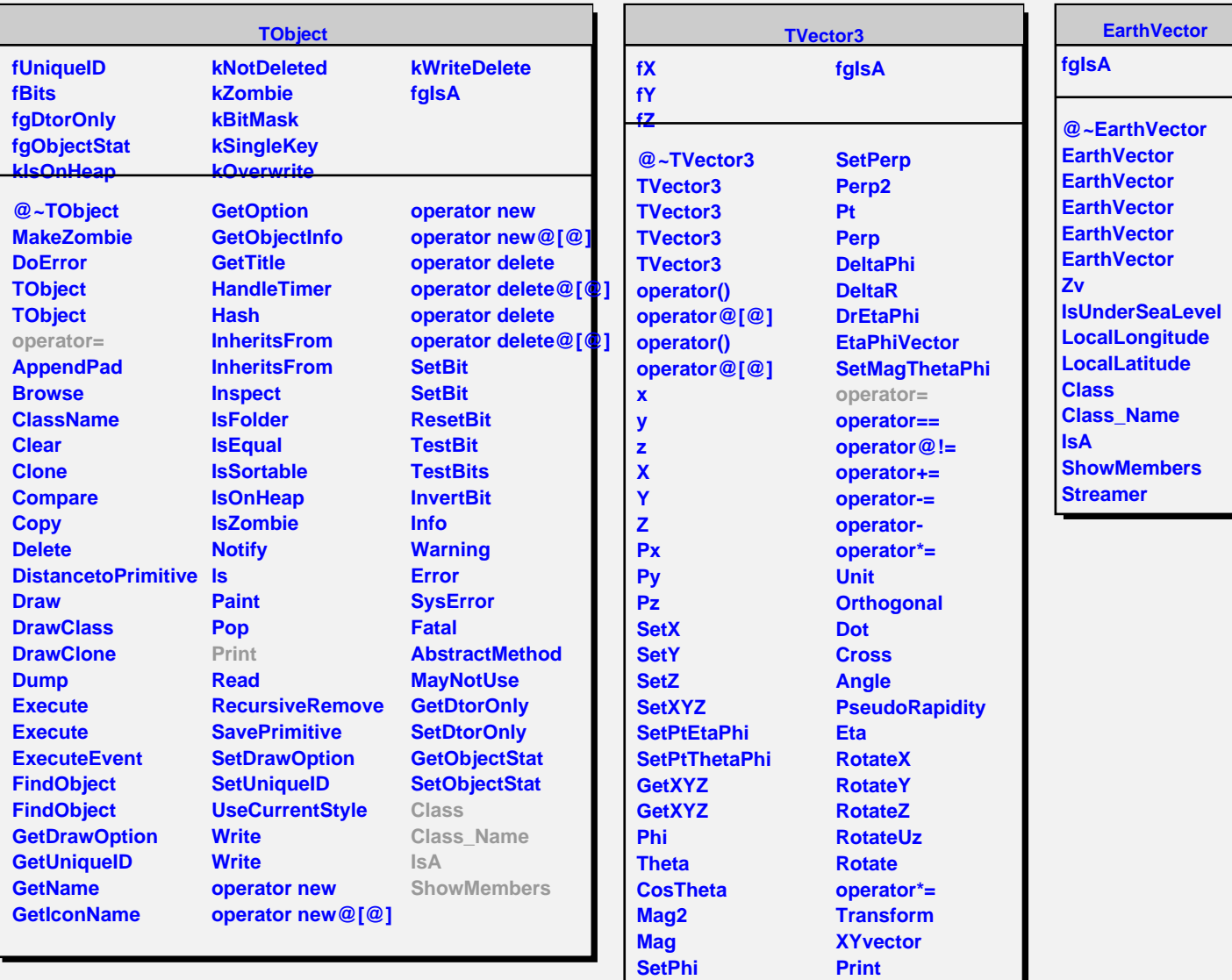

**SetTheta SetMag Perp2 Pt Perp**

**Class Class\_Name**

**ShowMembers**

**IsA**